# Package 'PerseusR'

November 5, 2018

<span id="page-0-0"></span>Title Perseus R Interop

Version 0.3.4

Author Jan Rudolph <rudolph@biochem.mpg.de>

Maintainer Jan Rudolph <rudolph@biochem.mpg.de>

Description Enables the interoperability between the Perseus platform for omics data analysis (Tyanova et al. 2016) <doi:10.1038/nmeth.3901> and R. It provides the foundation for developing and running Perseus plugins implemented in R by providing all required input and output handling, including data and parameter parsing as described in Rudolph and Cox 2018 <doi:10.1101/447268>.

**Depends**  $R (= 3.3.0)$ 

License MIT + file LICENSE

Encoding UTF-8

LazyData true

RoxygenNote 6.1.0

Imports utils, plyr, methods, XML, Biobase, stringr

Suggests testthat, roxygen2, knitr, rmarkdown

VignetteBuilder knitr

NeedsCompilation no

Repository CRAN

Date/Publication 2018-11-05 15:25:14 UTC

# R topics documented:

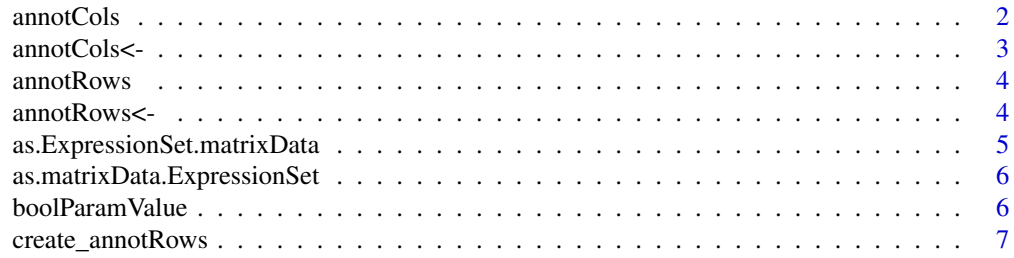

#### <span id="page-1-0"></span>2 annotCols

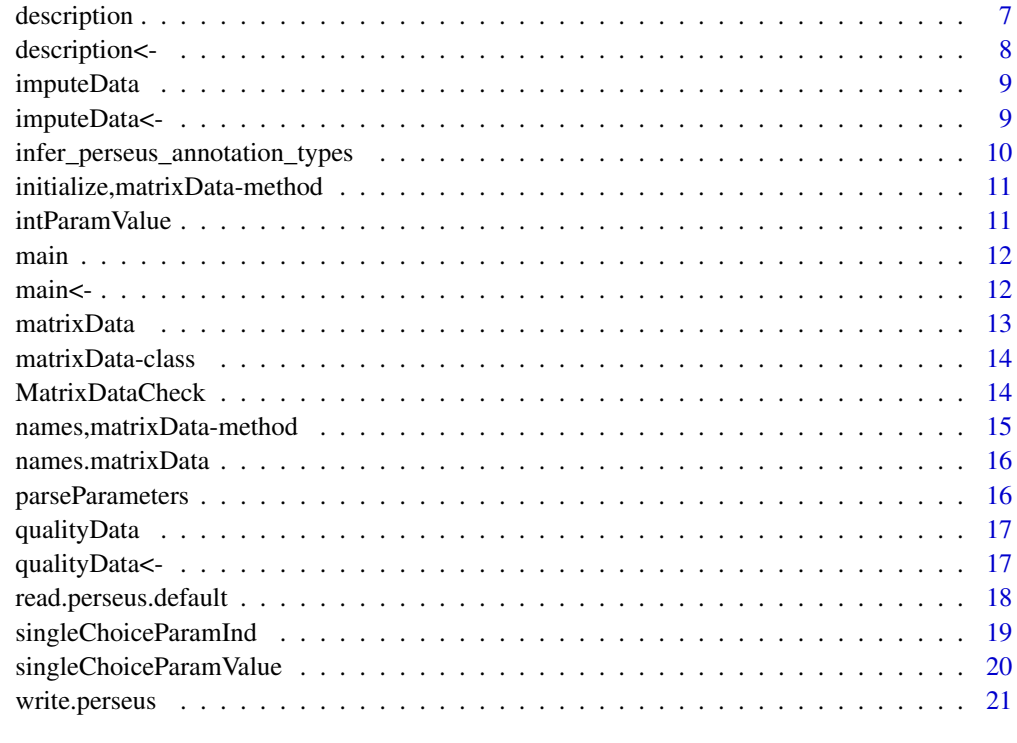

### **Index** [23](#page-22-0)

<span id="page-1-1"></span>annotCols *Get annotation columns*

# Description

Get annotation columns

# Usage

annotCols(mdata)

# Arguments

mdata matrixData

# See Also

Other matrixData basic functions: [annotCols<-](#page-2-1), [annotRows<-](#page-3-1), [annotRows](#page-3-2), [description<-](#page-7-1), [description](#page-6-1), [imputeData<-](#page-8-1), [imputeData](#page-8-2), [main<-](#page-11-1), [main](#page-11-2), [matrixData-class](#page-13-1), [matrixData](#page-12-1), [names,matrixData-method](#page-0-0), [qualityData<-](#page-16-1), [qualityData](#page-16-2)

## <span id="page-2-0"></span>annotCols<- 3

# Examples

```
mdata <- matrixData(main=data.frame(a=1:3, b=6:8),
annotCols=data.frame(c=c('a','b','c')),
annotRows=data.frame(x=factor(c('1','1'))))
annotCols(mdata)
```
<span id="page-2-1"></span>annotCols<- *Set annotation columns*

# Description

Set annotation columns

# Usage

annotCols(mdata) <- value

## Arguments

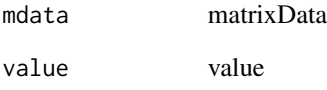

# See Also

Other matrixData basic functions: [annotCols](#page-1-1), [annotRows<-](#page-3-1), [annotRows](#page-3-2), [description<-](#page-7-1), [description](#page-6-1), [imputeData<-](#page-8-1), [imputeData](#page-8-2), [main<-](#page-11-1), [main](#page-11-2), [matrixData-class](#page-13-1), [matrixData](#page-12-1), [names,matrixData-method](#page-0-0), [qualityData<-](#page-16-1), [qualityData](#page-16-2)

```
mdata <- matrixData(main=data.frame(a=1:3, b=6:8),
annotCols=data.frame(c=c('a','b','c')),
annotRows=data.frame(x=factor(c('1','1'))))
value <- data.frame(d=c('d', 'e', 'f'))
annotCols(mdata) <- value
```
<span id="page-3-2"></span><span id="page-3-0"></span>

Get annotation rows

## Usage

annotRows(mdata)

# Arguments

mdata matrixData

# See Also

Other matrixData basic functions: [annotCols<-](#page-2-1), [annotCols](#page-1-1), [annotRows<-](#page-3-1), [description<-](#page-7-1), [description](#page-6-1), [imputeData<-](#page-8-1), [imputeData](#page-8-2), [main<-](#page-11-1), [main](#page-11-2), [matrixData-class](#page-13-1), [matrixData](#page-12-1), [names,matrixData-method](#page-0-0), [qualityData<-](#page-16-1), [qualityData](#page-16-2)

# Examples

```
mdata <- matrixData(main=data.frame(a=1:3, b=6:8),
annotCols=data.frame(c=c('a','b','c')),
annotRows=data.frame(x=factor(c('1','1'))))
annotRows(mdata)
```
<span id="page-3-1"></span>annotRows<- *Set annotation rows*

## Description

Set annotation rows

# Usage

annotRows(mdata) <- value

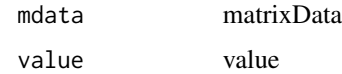

# <span id="page-4-0"></span>as.ExpressionSet.matrixData 5

# See Also

```
Other matrixData basic functions: annotCols<-, annotCols, annotRows, description<-, description,
imputeData<-, imputeData, main<-, main, matrixData-class, matrixData, names,matrixData-method,
qualityData<-, qualityData
```
## Examples

```
mdata <- matrixData(main=data.frame(a=1:3, b=6:8),
annotCols=data.frame(c=c('a','b','c')),
annotRows=data.frame(x=factor(c('1','1'))))
value <- data.frame(y=factor(c('2','2')))
annotRows(mdata) <- value
```

```
as.ExpressionSet.matrixData
```
*Coerces a MatrixData into an ExpressionSet*

# Description

Coerces a MatrixData object into an ExpressionSet object

## Usage

as.ExpressionSet.matrixData(mdata)

## **Arguments**

mdata a [matrixData](#page-12-1) object

# Details

function to convert a [matrixData](#page-12-1) [ExpressionSet](#page-0-0)

# Value

returns an [ExpressionSet](#page-0-0) object

```
mD <- matrixData(
main=data.frame(a=1:3, b=6:8),
annotCols=data.frame(b=c('a','b','c')),
annotRows=data.frame(x=factor(c('1','1'))))
eSet <- as(mD, "ExpressionSet")
print(eSet)
```
<span id="page-5-0"></span>as.matrixData.ExpressionSet

*Coerces an ExpressionSet into a MatrixData*

# Description

function to convert an [ExpressionSet](#page-0-0) object into a [matrixData](#page-12-1)

## Usage

as.matrixData.ExpressionSet(ExpressionSet)

# Arguments

ExpressionSet an [ExpressionSet](#page-0-0) object

# Value

returns a [matrixData](#page-12-1) object

# Examples

```
eSet <- eSet <- Biobase::ExpressionSet(matrix(1:10, ncol = 2))
mD <- as(eSet, "matrixData")
print(mD)
```
boolParamValue *Bool parameter value*

# Description

Extract the value chosen in an BoolParam

# Usage

boolParamValue(parameters, name)

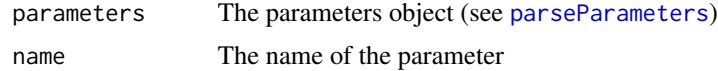

# <span id="page-6-0"></span>create\_annotRows 7

# Value

The selected boolean

# Examples

```
tmp \leftarrow template(fileext = ".xml")write('<BoolParam Name="test_bool">\n<Value>false</Value>\n</BoolParam>', file=tmp)
parameters <- parseParameters(tmp)
boolParamValue(parameters, "test_bool")
```
create\_annotRows *Create annotation rows*

# Description

Create the annotation rows data.frame from the list of comment rows parsed from the input file and the main columns indicator

# Usage

create\_annotRows(commentRows, isMain)

# Arguments

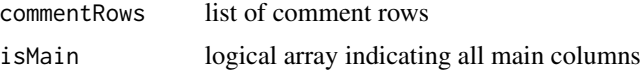

## See Also

used by [read.perseus](#page-17-1)

<span id="page-6-1"></span>description *Get column description*

# Description

Get column description

## Usage

description(mdata)

## Arguments

mdata matrixData

# See Also

```
Other matrixData basic functions: annotCols<-, annotCols, annotRows<-, annotRows, description<-,
imputeData<-, imputeData, main<-, main, matrixData-class, matrixData, names,matrixData-method,
qualityData<-, qualityData
```
## Examples

```
mdata <- matrixData(main=data.frame(a=1:3, b=6:8),
annotCols=data.frame(c=c('a','b','c')),
annotRows=data.frame(x=factor(c('1','1'))),
description=c('aaa', 'bbb', 'ccc'))
description(mdata)
```
<span id="page-7-1"></span>description<- *Set column description*

# Description

Set column description

#### Usage

description(mdata) <- value

## Arguments

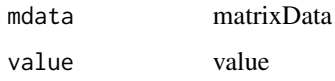

# See Also

Other matrixData basic functions: [annotCols<-](#page-2-1), [annotCols](#page-1-1), [annotRows<-](#page-3-1), [annotRows](#page-3-2), [description](#page-6-1), [imputeData<-](#page-8-1), [imputeData](#page-8-2), [main<-](#page-11-1), [main](#page-11-2), [matrixData-class](#page-13-1), [matrixData](#page-12-1), [names,matrixData-method](#page-0-0), [qualityData<-](#page-16-1), [qualityData](#page-16-2)

```
mdata <- matrixData(main=data.frame(a=1:3, b=6:8),
annotCols=data.frame(c=c('a','b','c')),
annotRows=data.frame(x=factor(c('1','1'))))
value <- c('aaa', 'bbb', 'ccc')
description(mdata) <- value
```
<span id="page-7-0"></span>

<span id="page-8-2"></span><span id="page-8-0"></span>

Get imputation of main data frame

## Usage

imputeData(mdata)

# Arguments

mdata matrixData

## See Also

```
Other matrixData basic functions: annotCols<-, annotCols, annotRows<-, annotRows, description<-,
descriptionimputeData<-main<-mainmatrixData-classmatrixData, names, matrixData-method,
qualityData<-, qualityData
```
## Examples

```
mdata <- matrixData(main=data.frame(a=1:3, b=6:8),
annotCols=data.frame(c=c('a','b','c')),
annotRows=data.frame(x=factor(c('1','1'))),
imputeData=data.frame(impute=c('False', 'True', 'False')))
imputeData(mdata)
```
<span id="page-8-1"></span>imputeData<- *Set imputation of main data frame*

# Description

Set imputation of main data frame

# Usage

imputeData(mdata) <- value

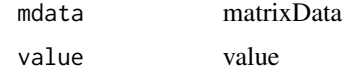

# See Also

```
Other matrixData basic functions: annotCols<-, annotCols, annotRows<-, annotRows, description<-,
descriptionimputeDatamain<-mainmatrixData-classmatrixData, names, matrixData-method,
qualityData<-, qualityData
```
# Examples

```
mdata <- matrixData(main=data.frame(a=1:3, b=6:8),
annotCols=data.frame(c=c('a','b','c')),
annotRows=data.frame(x=factor(c('1','1'))),
imputeData=data.frame(impute=c('False', 'True', 'False')))
value <- data.frame(impute=c('True', 'True', 'True'))
imputeData(mdata) <- value
```
infer\_perseus\_annotation\_types

*Infer Perseus type annotation row from DataFrame column classes*

## Description

Infer Perseus type annotation row from DataFrame column classes

#### Usage

```
infer_perseus_annotation_types(df, typeMap)
```
#### Arguments

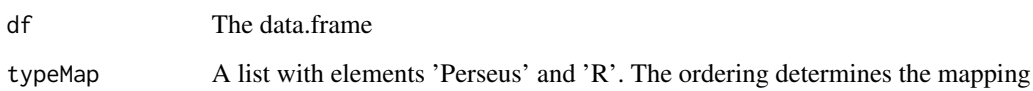

#### Value

A vector with perseus type annotations

## See Also

Based on [mapvalues](#page-0-0)

<span id="page-9-0"></span>

<span id="page-10-0"></span>initialize,matrixData-method

*matrixData initializer*

# Description

Initializes the annotCols data frame to have the same number of rows as the main data. This might not be the cleanest solution.

## Usage

```
## S4 method for signature 'matrixData'
initialize(.Object, ...)
```
# Arguments

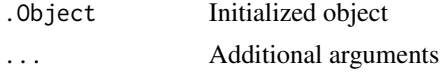

intParamValue *Int parameter value*

# Description

Extract the value chosen in an IntParam

# Usage

intParamValue(parameters, name)

# Arguments

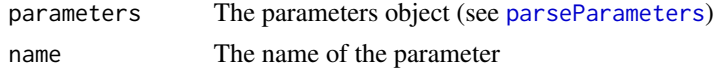

# Value

The selected number

```
tmp <- tempfile(fileext = ".xml")
write('<IntParam Name="test_int">\n<Value>2</Value>\n</IntParam>', file=tmp)
parameters <- parseParameters(tmp)
intParamValue(parameters, "test_int")
```
<span id="page-11-2"></span><span id="page-11-0"></span>

Gets the main columns (main matrix) of a [matrixData](#page-12-1) object as a data.frame object

## Usage

main(mdata)

# Arguments

mdata matrixData

# See Also

Other matrixData basic functions: [annotCols<-](#page-2-1), [annotCols](#page-1-1), [annotRows<-](#page-3-1), [annotRows](#page-3-2), [description<-](#page-7-1), [description](#page-6-1), [imputeData<-](#page-8-1), [imputeData](#page-8-2), [main<-](#page-11-1), [matrixData-class](#page-13-1), [matrixData](#page-12-1), [names,matrixData-method](#page-0-0), [qualityData<-](#page-16-1), [qualityData](#page-16-2)

# Examples

```
mdata <- matrixData(main=data.frame(a=1:3, b=6:8),
annotCols=data.frame(c=c('a','b','c')),
annotRows=data.frame(x=factor(c('1','1'))))
main(mdata)
```
<span id="page-11-1"></span>main<- *Set main columns*

# Description

Set main columns

## Usage

main(mdata) <- value

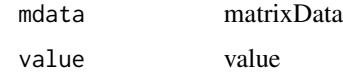

#### <span id="page-12-0"></span>matrixData 13

# See Also

```
Other matrixData basic functions: annotCols<-, annotCols, annotRows<-, annotRows, description<-,
description, imputeData<-, imputeData, main, matrixData-class, matrixData, names,matrixData-method,
qualityData<-, qualityData
```
## Examples

```
mdata <- matrixData(main=data.frame(a=1:3, b=6:8),
annotCols=data.frame(c=c('a','b','c')),
annotRows=data.frame(x=factor(c('1','1'))))
value<-data.frame(c=c(0,0,0), d=c(1,1,1))
main(mdata) <- value
```
<span id="page-12-1"></span>matrixData *matrixData constructor*

# Description

matrixData constructor

#### Usage

```
matrixData(...)
```
## Arguments

... main, annotCols, annotRows, description, imputeData, qualityData

# See Also

Other matrixData basic functions: [annotCols<-](#page-2-1), [annotCols](#page-1-1), [annotRows<-](#page-3-1), [annotRows](#page-3-2), [description<-](#page-7-1), [description](#page-6-1), [imputeData<-](#page-8-1), [imputeData](#page-8-2), [main<-](#page-11-1), [main](#page-11-2), [matrixData-class](#page-13-1), [names,matrixData-method](#page-0-0), [qualityData<-](#page-16-1), [qualityData](#page-16-2)

```
mdata <- matrixData(main=data.frame(a=1:3, b=6:8),
annotCols=data.frame(c=c('a','b','c')),
annotRows=data.frame(x=factor(c('1','1'))),
description=c('aaa', 'bbb', 'ccc'),
imputeData=data.frame(impute=c('False', 'True', 'False')),
qualityData=data.frame(quality=c('0', '1', '0')))
```
<span id="page-13-1"></span><span id="page-13-0"></span>matrixData-class *MatrixData*

## Description

MatrixData

# **Slots**

main Main expression data.frame. annotCols Annotation Columns data.frame. annotRows Annotation Rows data.frame. description Column descriptions. imputeData Imputation data.frame. qualityData Quality values data.frame.

# See Also

Other matrixData basic functions: [annotCols<-](#page-2-1), [annotCols](#page-1-1), [annotRows<-](#page-3-1), [annotRows](#page-3-2), [description<-](#page-7-1), [description](#page-6-1), [imputeData<-](#page-8-1), [imputeData](#page-8-2), [main<-](#page-11-1), [main](#page-11-2), [matrixData](#page-12-1), [names,matrixData-method](#page-0-0), [qualityData<-](#page-16-1), [qualityData](#page-16-2)

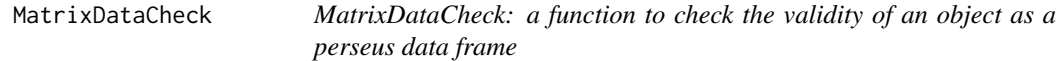

## Description

Check perseus compatibility of an object

## Usage

```
MatrixDataCheck(object, ...)
## Default S3 method:
MatrixDataCheck(object = NULL, main, annotationRows,
  annotationCols, descriptions, imputeData, qualityData, all_colnames, ...)
## S3 method for class 'matrixData'
MatrixDataCheck(object, ...)
## S3 method for class 'list'
MatrixDataCheck(object, ...)
## S3 method for class 'ExpressionSet'
MatrixDataCheck(object, ...)
```
# <span id="page-14-0"></span>Arguments

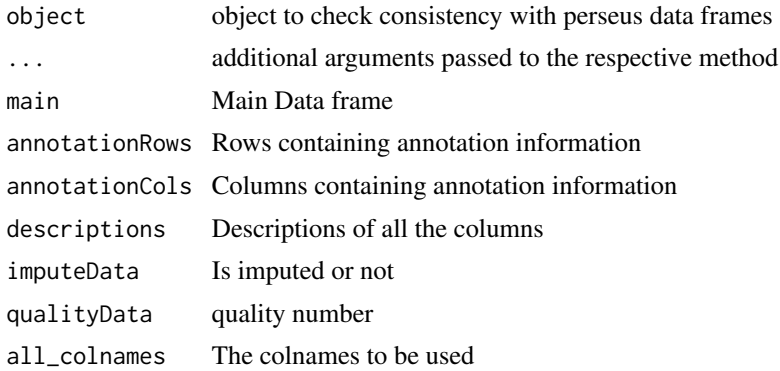

## Value

a logical indicating the validity of the object (or series of objects) as a perseus DF or the string of errors

NULL

# NULL

NULL

# Examples

```
require(PerseusR)
mat <- matrixData(
```

```
main=data.frame(a=1:3, b=6:8),
annotCols=data.frame(c=c('a','b','c')),
annotRows=data.frame(x=factor(c('1','1'))))
```
MatrixDataCheck(mat)

names,matrixData-method

*Get names*

# Description

Get the column names of main and annotation columns.

# Usage

```
## S4 method for signature 'matrixData'
names(x)
```
### Arguments

x matrixData

# See Also

Other matrixData basic functions: [annotCols<-](#page-2-1), [annotCols](#page-1-1), [annotRows<-](#page-3-1), [annotRows](#page-3-2), [description<-](#page-7-1), [description](#page-6-1), [imputeData<-](#page-8-1), [imputeData](#page-8-2), [main<-](#page-11-1), [main](#page-11-2), [matrixData-class](#page-13-1), [matrixData](#page-12-1), [qualityData<-](#page-16-1), [qualityData](#page-16-2)

names.matrixData *Column names of main and annotation columns*

# Description

Column names of main and annotation columns

# Usage

## S3 method for class 'matrixData' names(x)

## Arguments

x matrixData

<span id="page-15-1"></span>parseParameters *Parse parameters*

## Description

Parse parameters from the parameters xml file.

## Usage

```
parseParameters(paramFile)
```
# Arguments

paramFile Parameters xml file

```
tmp <- tempfile(fileext = ".xml")
write('<IntParam Name="test_int">\n<Value>2</Value>\n</IntParam>', file=tmp)
parameters <- parseParameters(tmp)
```
<span id="page-15-0"></span>

<span id="page-16-2"></span><span id="page-16-0"></span>

Get quality values of main data frame

## Usage

```
qualityData(mdata)
```
# Arguments

mdata matrixData

## See Also

Other matrixData basic functions: [annotCols<-](#page-2-1), [annotCols](#page-1-1), [annotRows<-](#page-3-1), [annotRows](#page-3-2), [description<-](#page-7-1), [description](#page-6-1), [imputeData<-](#page-8-1), [imputeData](#page-8-2), [main<-](#page-11-1), [main](#page-11-2), [matrixData-class](#page-13-1), [matrixData](#page-12-1), [names,matrixData-method](#page-0-0), [qualityData<-](#page-16-1)

### Examples

```
mdata <- matrixData(main=data.frame(a=1:3, b=6:8),
annotCols=data.frame(c=c('a','b','c')),
annotRows=data.frame(x=factor(c('1','1'))),
qualityData=data.frame(quality=c('1', '1', '1')))
qualityData(mdata)
```
<span id="page-16-1"></span>qualityData<- *Set quality values of main data frame*

#### Description

Set quality values of main data frame

## Usage

qualityData(mdata) <- value

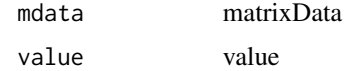

# See Also

```
Other matrixData basic functions: annotCols<-, annotCols, annotRows<-, annotRows, description<-,
description, imputeData<-, imputeData, main<-, main, matrixData-class, matrixData, names,matrixData-method,
qualityData
```
## Examples

```
mdata <- matrixData(main=data.frame(a=1:3, b=6:8),
annotCols=data.frame(c=c('a','b','c')),
annotRows=data.frame(x=factor(c('1','1'))),
qualityData=data.frame(quality=c('1', '1', '1')))
value <- data.frame(quality=c('0', '0', '0'))
qualityData(mdata) <- value
```
read.perseus.default *Read Perseus matrix files*

# <span id="page-17-1"></span>Description

Read the custom Perseus matrix file format \*.txt into R.

### Usage

```
read.perseus.default(con, check = TRUE, additionalMatrices = FALSE)
read.perseus.as.list(con, check = TRUE)
read.perseus.as.matrixData(con, check = TRUE,
 additionalMatrices = FALSE)
read.perseus.as.ExpressionSet(con, check = TRUE)
```
# read.perseus(con, check = TRUE, additionalMatrices = FALSE)

## Arguments

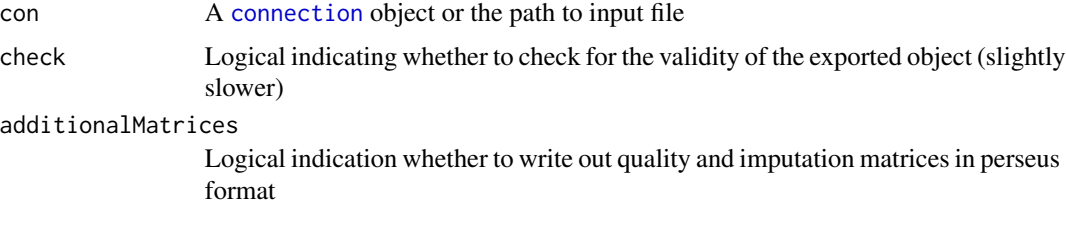

# Value

Defaults to a [matrixData](#page-12-1) object.

<span id="page-17-0"></span>

## <span id="page-18-0"></span>Functions

- read.perseus.default: Returns a list used internally to generate all other outputs
- read.perseus.as.list: Returns explicitly as a list
- read.perseus.as.matrixData: Returns explicitly as a specialized matrix data object
- read.perseus.as.ExpressionSet: Returns a bioconductor expression set object

# Note

Limitations to column names in R still apply. Column names valid in Perseus, such as 'Column 1' will be changed to 'Column.1'

If the provided connection con is a character string, it will assumed to be a file path. A [connection](#page-0-0) which is not seekable (see [isSeekable](#page-0-0)) will be written to a temporary file. Any connection will be closed when read.perseus exits. read.perseus.as.list, read.perseus.as.matrixData and read.perseus.as.ExpressionSet are also available depending on the class desired as an output

#### See Also

[write.perseus](#page-20-1) [matrixData](#page-12-1)

# Examples

```
tmp <- tempfile(fileext = ".txt")
write('Column_1\tColumn_2\tColumn_3
#!{Description}\t\t
#!{Type}E\tE\tE
-1.860574\t-0.3910594\t0.2870352
NaN\t-0.4742951\t0.849998', file=tmp)
mdata <- read.perseus(tmp)
```
singleChoiceParamInd *Single choice index*

# Description

Extract the index chosen in an BoolParam

# Usage

singleChoiceParamInd(parameters, name)

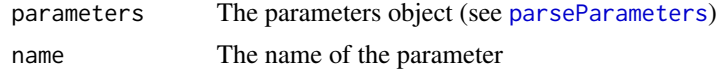

# Value

The selected index

# Examples

```
tmp <- tempfile(fileext = ".xml")
write('<SingleChoiceParam Name="test_single">\n<Value>1</Value>\n
<Values>\n<Item>A</Item>\n<Item>B</Item>\n</Values>\n</SingleChoiceParam>', file=tmp)
parameters <- parseParameters(tmp)
singleChoiceParamInd(parameters, "test_single")
```
singleChoiceParamValue *Single choice value*

# Description

Extract the value selected in a SingleChoiceParam.

# Usage

singleChoiceParamValue(parameters, name)

# Arguments

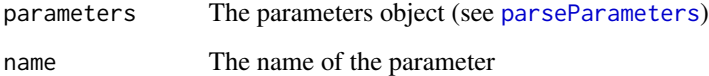

#### Value

The string representing the value

```
tmp <- tempfile(fileext = ".xml")
write('<SingleChoiceParam Name="test_single">\n<Value>1</Value>\n
<Values>\n<Item>A</Item>\n<Item>B</Item>\n</Values>\n</SingleChoiceParam>', file=tmp)
parameters <- parseParameters(tmp)
singleChoiceParamValue(parameters, "test_single")
```
<span id="page-19-0"></span>

<span id="page-20-1"></span><span id="page-20-0"></span>

Write data to a perseus text file or connection

Write Data to file in the custom Perseus matrix file format.

## Usage

```
write.perseus(object = NULL, con = NULL, ...)## Default S3 method:
write.perseus(object = NULL, con = NULL, main,
  annotCols = NULL, annotRows = NULL, descr = NULL,
  imputeData = NULL, qualityData = NULL, ...)
## S3 method for class 'matrixData'
write.perseus(object, con, ...)
## S3 method for class 'list'
write.perseus(object, con, ...)
## S3 method for class 'data.frame'
write.perseus(object, con, annotCols = NULL, ...)
## S3 method for class 'matrix'
write.perseus(object, con, annotCols = NULL, ...)
## S3 method for class 'ExpressionSet'
write.perseus(object, con, ...)
```
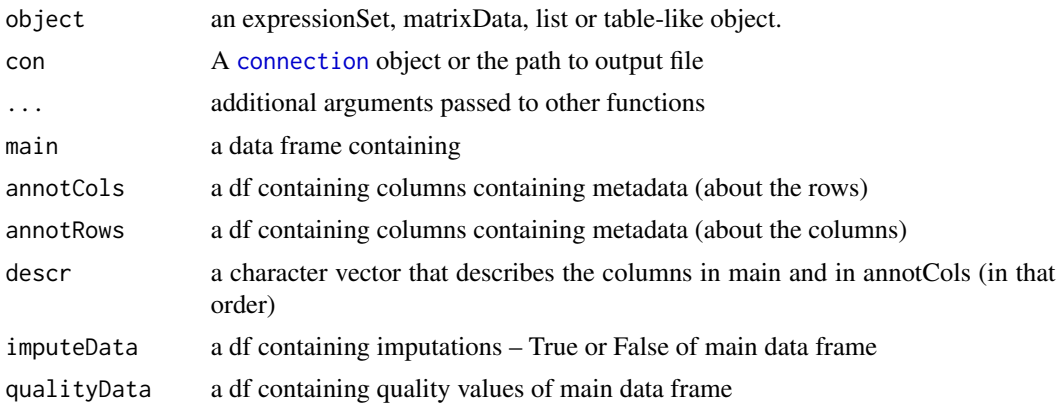

# <span id="page-21-0"></span>Value

writes to disk a perseus-interpretable text representation of an R object

NULL

NULL

NULL

NULL

NULL

# See Also

[read.perseus](#page-17-1) [matrixData](#page-12-1)

```
df <- matrixData(
main=data.frame(a=1:3, b=6:8),
annotCols=data.frame(b=c('a','b','c')),
annotRows=data.frame(x=factor(c('1','1'))),
description=c('a','a','b'))
con <- textConnection('df1', 'w')
write.perseus(df, con)
close(con)
```
# <span id="page-22-0"></span>Index

annotCols, [2,](#page-1-0) *[3](#page-2-0)[–5](#page-4-0)*, *[8](#page-7-0)[–10](#page-9-0)*, *[12–](#page-11-0)[14](#page-13-0)*, *[16–](#page-15-0)[18](#page-17-0)* annotCols<-, [3](#page-2-0) annotRows, *[2,](#page-1-0) [3](#page-2-0)*, [4,](#page-3-0) *[5](#page-4-0)*, *[8–](#page-7-0)[10](#page-9-0)*, *[12–](#page-11-0)[14](#page-13-0)*, *[16–](#page-15-0)[18](#page-17-0)* annotRows<-, [4](#page-3-0) as.ExpressionSet.matrixData, [5](#page-4-0) as.matrixData.ExpressionSet, [6](#page-5-0)

boolParamValue, [6](#page-5-0)

connection, *[18,](#page-17-0) [19](#page-18-0)*, *[21](#page-20-0)* create\_annotRows, [7](#page-6-0)

description, *[2](#page-1-0)[–5](#page-4-0)*, [7,](#page-6-0) *[8–](#page-7-0)[10](#page-9-0)*, *[12–](#page-11-0)[14](#page-13-0)*, *[16–](#page-15-0)[18](#page-17-0)* description<-, [8](#page-7-0)

ExpressionSet, *[5,](#page-4-0) [6](#page-5-0)*

imputeData, *[2](#page-1-0)[–5](#page-4-0)*, *[8](#page-7-0)*, [9,](#page-8-0) *[10](#page-9-0)*, *[12–](#page-11-0)[14](#page-13-0)*, *[16–](#page-15-0)[18](#page-17-0)* imputeData<-, [9](#page-8-0) infer\_perseus\_annotation\_types, [10](#page-9-0) initialize,matrixData-method, [11](#page-10-0) intParamValue, [11](#page-10-0) isSeekable, *[19](#page-18-0)*

main, *[2](#page-1-0)[–5](#page-4-0)*, *[8](#page-7-0)[–10](#page-9-0)*, [12,](#page-11-0) *[13,](#page-12-0) [14](#page-13-0)*, *[16–](#page-15-0)[18](#page-17-0)*  $main < -$ , [12](#page-11-0) mapvalues, *[10](#page-9-0)* matrixData, *[2](#page-1-0)[–6](#page-5-0)*, *[8](#page-7-0)[–10](#page-9-0)*, *[12,](#page-11-0) [13](#page-12-0)*, [13,](#page-12-0) *[14](#page-13-0)*, *[16–](#page-15-0)[19](#page-18-0)*, *[22](#page-21-0)* matrixData-class, [14](#page-13-0) MatrixDataCheck, [14](#page-13-0)

names,matrixData-method, [15](#page-14-0) names.matrixData, [16](#page-15-0)

parseParameters, *[6](#page-5-0)*, *[11](#page-10-0)*, [16,](#page-15-0) *[19,](#page-18-0) [20](#page-19-0)*

qualityData, *[2](#page-1-0)[–5](#page-4-0)*, *[8](#page-7-0)[–10](#page-9-0)*, *[12–](#page-11-0)[14](#page-13-0)*, *[16](#page-15-0)*, [17,](#page-16-0) *[18](#page-17-0)* qualityData<-, [17](#page-16-0)

read.perseus, *[7](#page-6-0)*, *[22](#page-21-0)*

read.perseus *(*read.perseus.default*)*, [18](#page-17-0) read.perseus.default, [18](#page-17-0)

singleChoiceParamInd, [19](#page-18-0) singleChoiceParamValue, [20](#page-19-0)

write.perseus, *[19](#page-18-0)*, [21](#page-20-0)